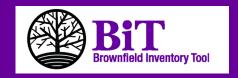

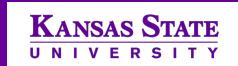

## **Brownfields Project Management Tool**

## What Is BIT?

The Brownfield Inventory Tool (BIT) is a Free, web-based, comprehensive brownfield program management tool. BIT was designed especially for users working under an Environmental Protection Agency (EPA) cooperative agreement requiring the submittal of a Property Profile Form, but any entity working on establishing a site inventory database will find BIT very helpful. Cities, regional coalitions, and Tribes can also use BIT to consolidate environmental and administrative information from sites in multiple programs.

Users may enter detailed site data, upload documents and data, and generate and export a variety of reports, including the Property Profile Form. BIT can also be used as a collaborative tool where specific inventory data can be accessed by multiple users **IF** permission by the primary user is granted. All information entered into BIT is username/password protected to ensure privacy.

BIT is very user friendly and instructions can be found on every page of the program.

BIT was developed by the TAB (Technical Assistance to Brownfields communities) program at Kansas State University with funding from the U.S. Environmental Protection Agency (EPA) under Cooperative Agreement TR83389401.

A desktop edition of BIT that allows users to store data on their individual computers (instead of on a web-based server) is now available for free download at the BIT website.

## **BIT Advantages**

- Help meet EPA site inventory, public record and notice, and reporting requirements
- All site data available in your own password protected database
- Multiple entities may work together to create/use the database
- All information/data entered into BIT is password protected to prevent unauthorized use
- Data can easily be imported or exported for individual or multiple sites
- A mapping feature allows viewing of site or sample locations
- Instructions available on every page in BIT
- Contains additional brownfields-related resources

Contact Information:
Blase Leven
TAB Program at Kansas State University
Phone: 785-532-0780

BIT WEBSITE: <a href="http://tab-bit.org">http://tab-bit.org</a>